## REACTOME\_MRNA\_3\_END\_PROCESSING

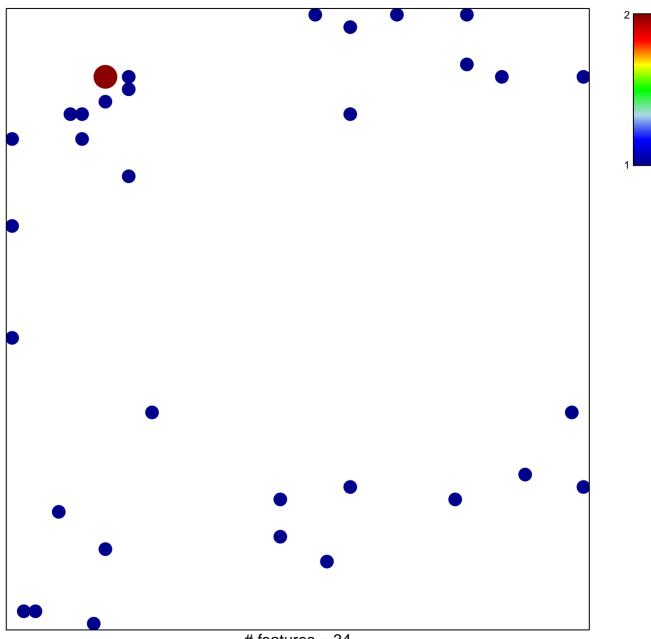

# features = 34 chi-square p = 0.81

## REACTOME\_MRNA\_3\_END\_PROCESSING

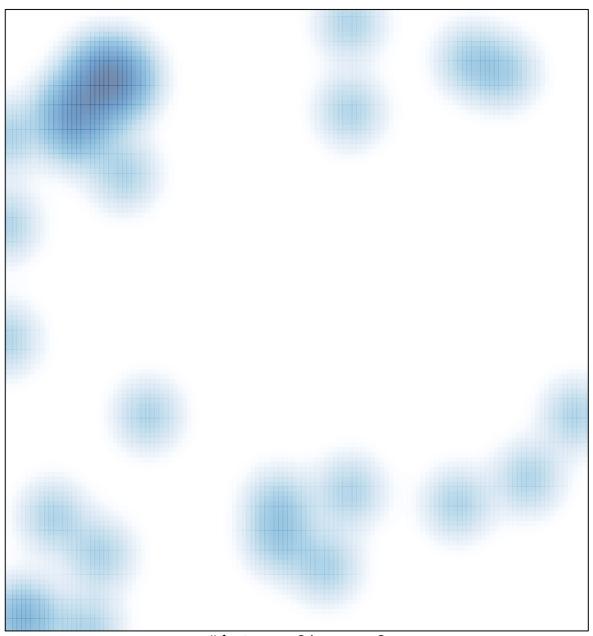

# features = 34, max = 2